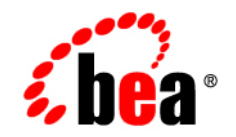

# **BEA**WebLogic Platform

**7.0 Supported Configurations: Sun Solaris 7 on SPARC**

Version 7.0 Document Revised: October 5, 2005

## **Copyright**

Copyright © 2005 BEA Systems, Inc. All Rights Reserved.

#### **Restricted Rights Legend**

This software and documentation is subject to and made available only pursuant to the terms of the BEA Systems License Agreement and may be used or copied only in accordance with the terms of that agreement. It is against the law to copy the software except as specifically allowed in the agreement. This document may not, in whole or in part, be copied, photocopied, reproduced, translated, or reduced to any electronic medium or machine readable form without prior consent, in writing, from BEA Systems, Inc.

Use, duplication or disclosure by the U.S. Government is subject to restrictions set forth in the BEA Systems License Agreement and in subparagraph (c)(1) of the Commercial Computer Software-Restricted Rights Clause at FAR 52.227-19; subparagraph  $(c)(1)(ii)$  of the Rights in Technical Data and Computer Software clause at DFARS 252.227-7013, subparagraph (d) of the Commercial Computer Software--Licensing clause at NASA FAR supplement 16-52.227-86; or their equivalent.

Information in this document is subject to change without notice and does not represent a commitment on the part of BEA Systems. THE SOFTWARE AND DOCUMENTATION ARE PROVIDED "AS IS" WITHOUT WARRANTY OF ANY KIND INCLUDING WITHOUT LIMITATION, ANY WARRANTY OF MERCHANTABILITY OR FITNESS FOR A PARTICULAR PURPOSE. FURTHER, BEA Systems DOES NOT WARRANT, GUARANTEE, OR MAKE ANY REPRESENTATIONS REGARDING THE USE, OR THE RESULTS OF THE USE, OF THE SOFTWARE OR WRITTEN MATERIAL IN TERMS OF CORRECTNESS, ACCURACY, RELIABILITY, OR OTHERWISE.

### **Trademarks or Service Marks**

BEA, BEA JRockit, BEA Liquid Data for WebLogic, BEA WebLogic Server, Built on BEA, Jolt, JoltBeans, SteelThread, Top End, Tuxedo, and WebLogic are registered trademarks of BEA Systems, Inc. BEA AquaLogic, BEA AquaLogic Data Services Platform, BEA AquaLogic Enterprise Security, BEA AquaLogic Service Bus, BEA AquaLogic Service Registry, BEA Builder, BEA Campaign Manager for WebLogic, BEA eLink, BEA Manager, BEA MessageQ, BEA WebLogic Commerce Server, BEA WebLogic Enterprise, BEA WebLogic Enterprise Platform, BEA WebLogic Enterprise Security, BEA WebLogic Express, BEA WebLogic Integration, BEA WebLogic Java Adapter for Mainframe, BEA WebLogic JDriver, BEA WebLogic JRockit, BEA WebLogic Log Central, BEA WebLogic Personalization Server, BEA WebLogic Platform, BEA WebLogic Portal, BEA WebLogic Server Process Edition, BEA WebLogic WorkGroup Edition, BEA WebLogic Workshop, and Liquid Computing are trademarks of BEA Systems, Inc. BEA Mission Critical Support is a service mark of BEA Systems, Inc. All other company and product names may be the subject of intellectual property rights reserved by third parties.

All other trademarks are the property of their respective companies.

# **Contents**

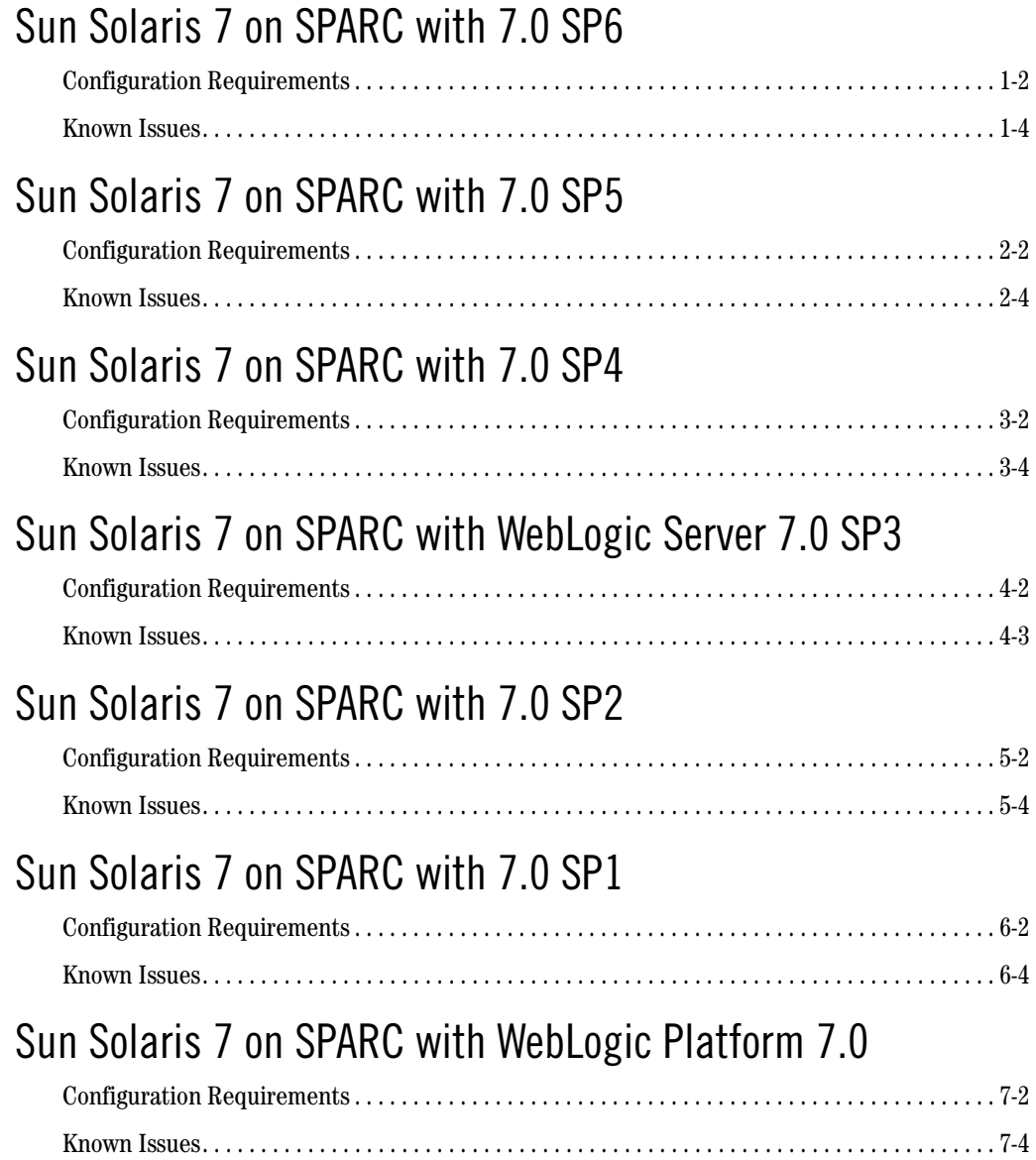

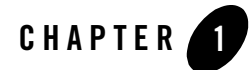

#### <span id="page-4-0"></span>Product Components Supported on this Configuration

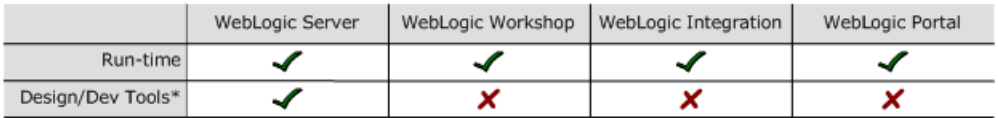

\* For design and development tools support, see the "Configuration Requirements" section below.

✔ Supported

X Not supported

**Note:** On December 31, 2005, BEA will end support for WebLogic Platform 7.0 on Solaris 7 configurations. BEA recommends that all customers currently running WebLogic Platform 7.0 on Solaris 7 upgrade to a version of Solaris for which support will be continued.

This section provides the following information:

- [Configuration Requirements](#page-5-0)
- [Known Issues](#page-7-0)

## Related Information

! For information about supported database configurations, Web servers, and browsers, plus support for interoperability tools and WebLogic Platform product support information, see *[WebLogic Platform 7.0 Supported Configurations.](../70_over/overview.html   )*

- ! For details about Sun Solaris 7, visit Sun's Solaris Web page at: http://www.sun.com/software/solaris.
- For Sun's support services information site, see http://www.sun.com/service/warrantiescontracts. If you have a support contract for the use of Solaris platforms, you may be able to obtain support for general Java issues (for example, JVM problems).
- ! You can run WebLogic software on Solaris using the SDK available from Sun Microsystems at: [http://java.sun.com/products/?frontpage-main](http://java.sun.com/products/?frontpage-main target=new). BEA recommends using the latest available versions of the JVMs supported by BEA, except where noted otherwise in our *Supported Configurations* document.

## <span id="page-5-0"></span>**Configuration Requirements**

**Table 1-1 Requirements for 7.0 SP6 on Sun Solaris 7 on SPARC**

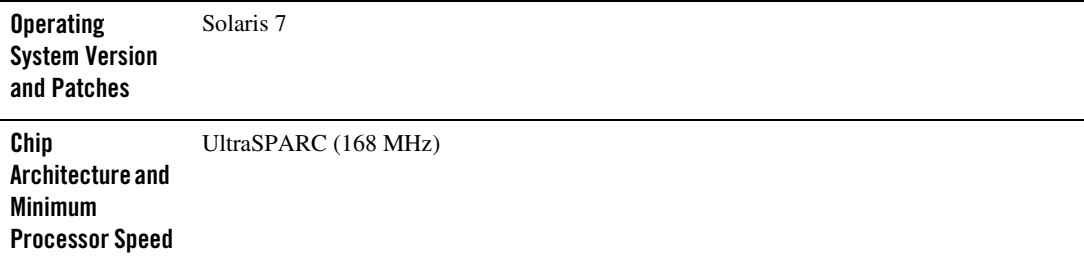

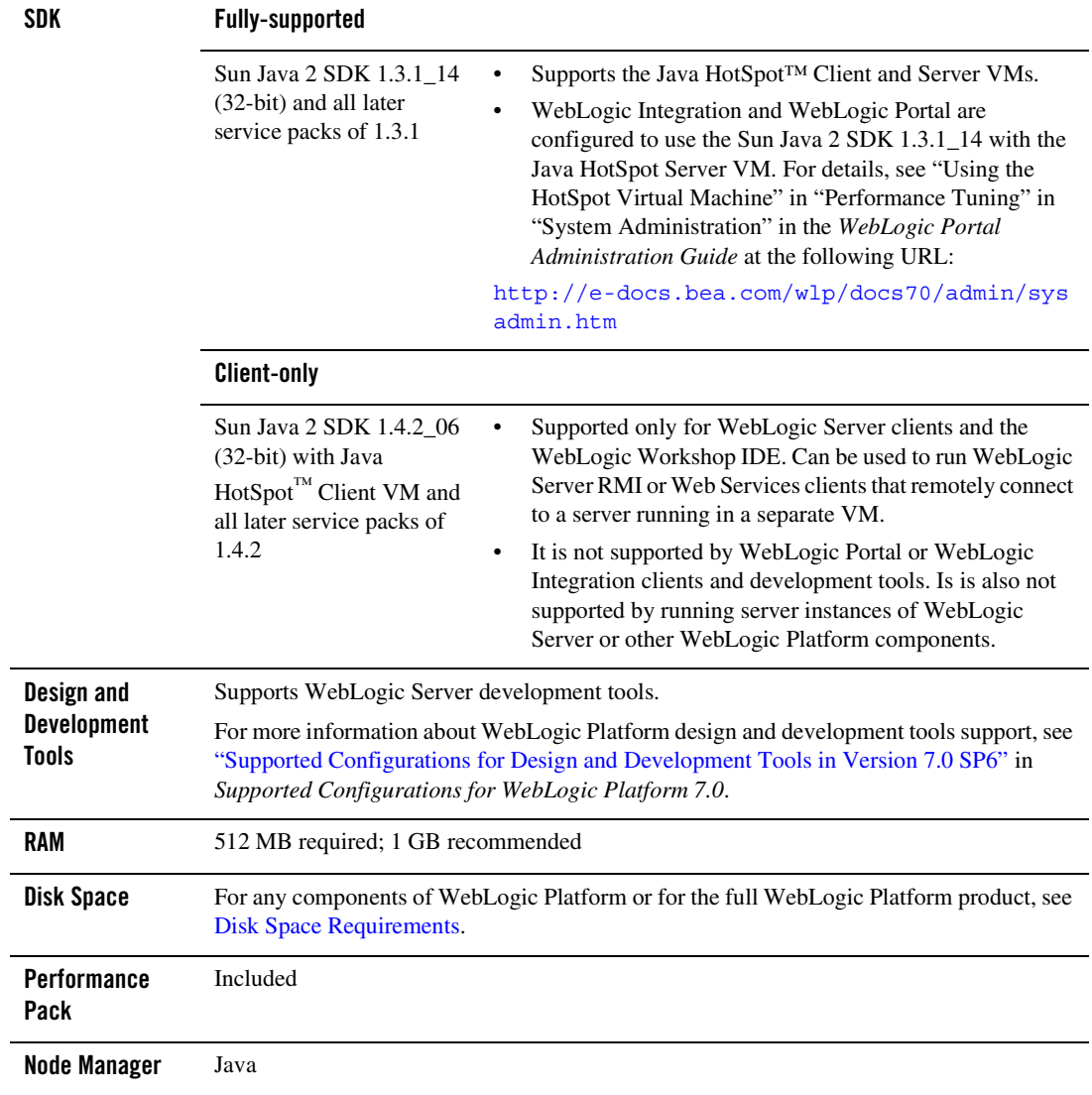

#### **Table 1-1 Requirements for 7.0 SP6 on Sun Solaris 7 on SPARC (Continued)**

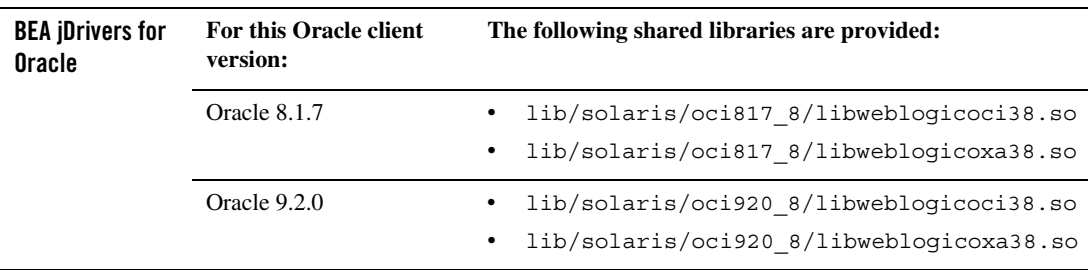

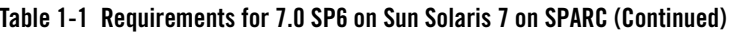

#### <span id="page-7-0"></span>**Known Issues**

- The 7.3.4 jDriver for Oracle is not supported with JDK 1.3.1.
- Some Solaris JVMs report an incorrect IP number. The IP number reported for the machine is the first number in the /etc/hosts file. Unfortunately, this number is frequently 127.0.0.1, the standard loopback network address for the machine. This problem affects licenses granted for specific IP numbers. We have also observed this problem in a cluster where an HTTP request is passed by a Web server or another WebLogic Server via the HttpClusterServlet, to a WebLogic Server running on a Solaris machine with this configuration problem. The 127.0.0.1 IP number is carried with the server's response. Subsequent calls to that machine time out because the IP number is incorrect.

To determine whether you have this problem on your Solaris computer, run the following command:

java utils.netAddresses

If you see 127.0.0.1 in the output, ask the system administrator to move the computer's network IP address to the beginning of the /etc/hosts file.

! For information about suggested values for some Solaris TCP and VM-related tunable parameters, see ["Operating System Tuning"](../../../../wls/docs70/perform/HWTuning.html#perform_OStuning) in *BEA WebLogic Server 7.0 Performance and Tuning*.

For more information about known issues with any components of this release, see the appropriate *Release Notes* document. For a complete list of *Release Notes* supporting WebLogic Platform 7.0, see:

http://e-docs.bea.com/platform/docs70/interm/relnotes.html

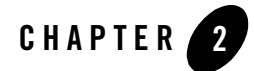

#### <span id="page-8-0"></span>Product Components Supported on this Configuration

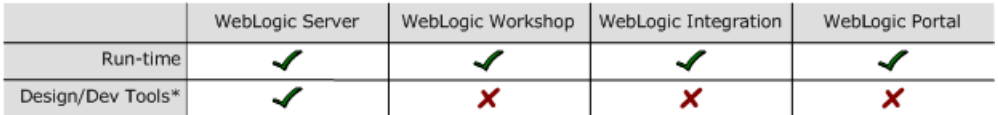

\* For design and development tools support, see the "Configuration Requirements" section below.

✔ Supported

X Not supported

**Note:** On December 31, 2005, BEA will end support for WebLogic Platform 7.0 on Solaris 7 configurations. BEA recommends that all customers currently running WebLogic Platform 7.0 on Solaris 7 upgrade to a version of Solaris for which support will be continued.

This section provides the following information:

- [Configuration Requirements](#page-9-0)
- [Known Issues](#page-11-0)

### Related Information

! For information about supported database configurations, Web servers, and browsers, plus support for interoperability tools and WebLogic Platform product support information, see *[WebLogic Platform 7.0 Supported Configurations.](../70_over/overview.html   )*

- ! For details about Sun Solaris 7, visit Sun's Solaris Web page at: http://www.sun.com/solaris.
- For Sun's support services information site, see http://www.sun.com/service/support. If you have a support contract for the use of Solaris platforms, you may be able to obtain support for general Java issues (for example, JVM problems).
- ! You can run WebLogic software on Solaris using the SDK available from Sun Microsystems at: [http://java.sun.com/products/?frontpage-main](http://java.sun.com/products/?frontpage-main target=new). BEA recommends using the latest available versions of the JVMs supported by BEA, except where noted otherwise in our *Supported Configurations* document.

## <span id="page-9-0"></span>**Configuration Requirements**

**Table 2-1 Requirements for 7.0 SP5 on Sun Solaris 7 on SPARC**

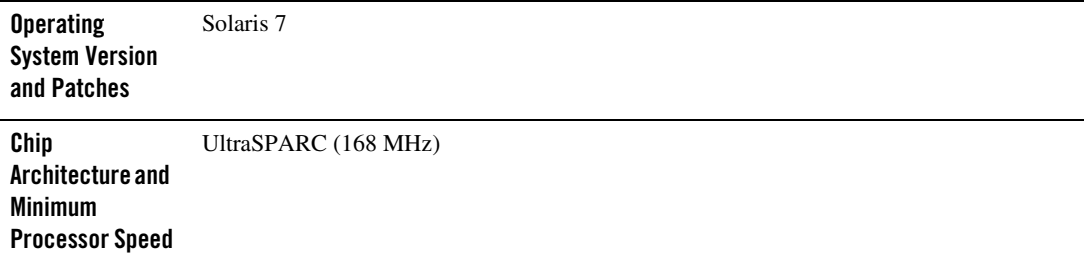

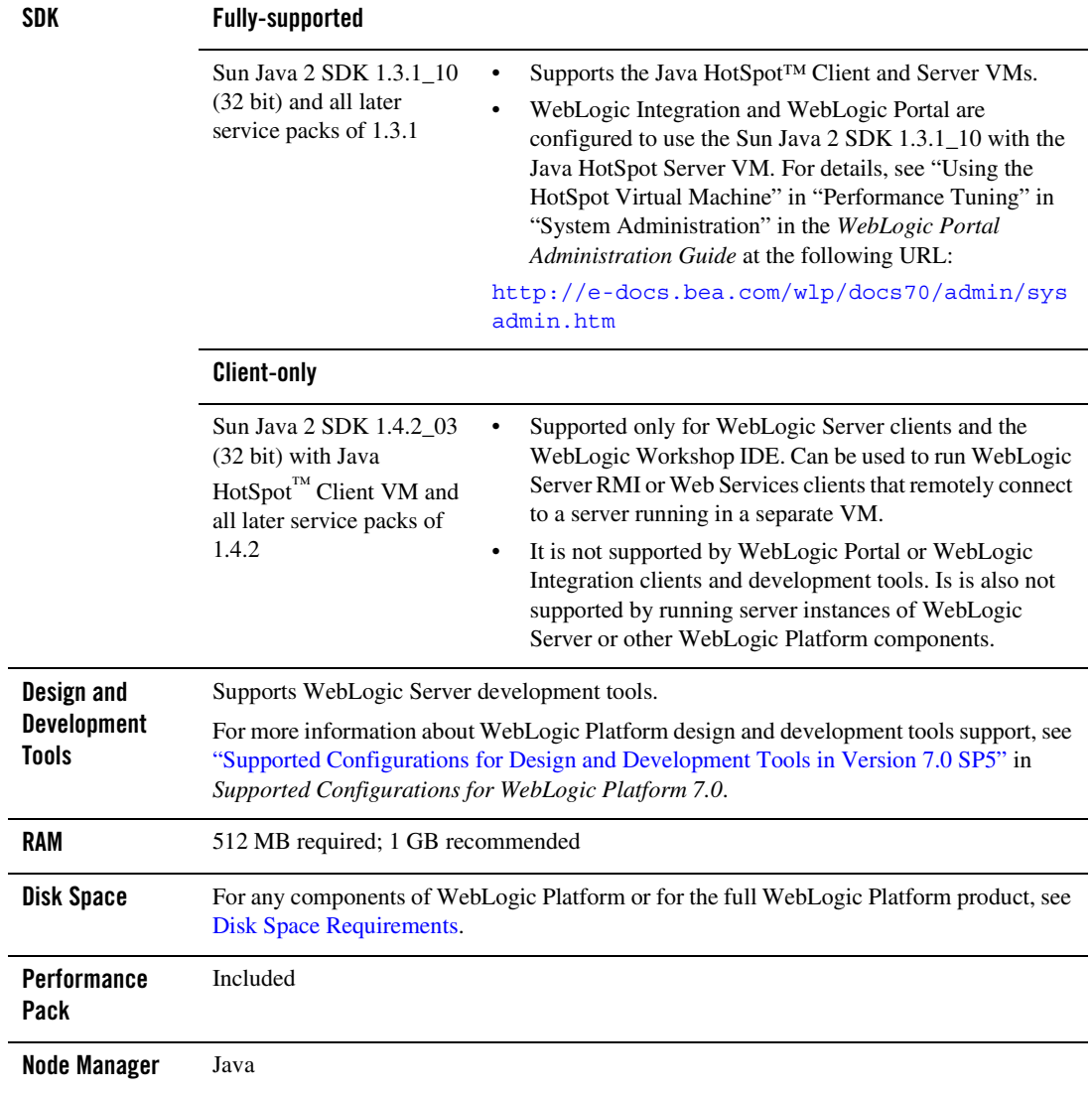

#### **Table 2-1 Requirements for 7.0 SP5 on Sun Solaris 7 on SPARC (Continued)**

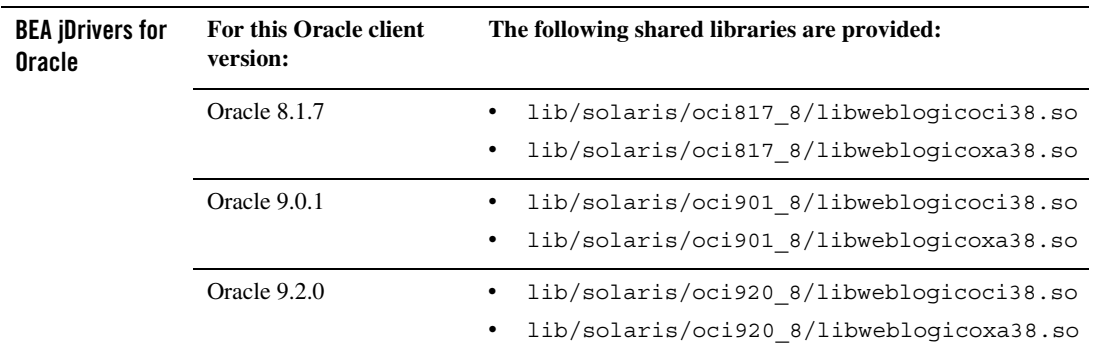

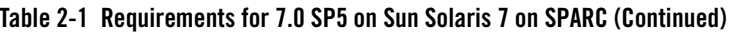

#### <span id="page-11-0"></span>**Known Issues**

- ! The 7.3.4 jDriver for Oracle is not supported with JDK 1.3.1.
- Some Solaris JVMs report an incorrect IP number. The IP number reported for the machine is the first number in the /etc/hosts file. Unfortunately, this number is frequently 127.0.0.1, the standard loopback network address for the machine. This problem affects licenses granted for specific IP numbers. We have also observed this problem in a cluster where an HTTP request is passed by a Web server or another WebLogic Server via the HttpClusterServlet, to a WebLogic Server running on a Solaris machine with this configuration problem. The 127.0.0.1 IP number is carried with the server's response. Subsequent calls to that machine time out because the IP number is incorrect.

To determine whether you have this problem on your Solaris computer, run the following command:

java utils.netAddresses

If you see 127.0.0.1 in the output, ask the system administrator to move the computer's network IP address to the beginning of the /etc/hosts file.

- ! For information about suggested values for some Solaris TCP and VM-related tunable parameters, see ["Operating System Tuning"](../../../../wls/docs70/perform/HWTuning.html#perform_OStuning) in *BEA WebLogic Server 7.0 Performance and Tuning*.
- ! If you have problems with OutOfMemory errors and the JVM crashing with JDK 1.3, try setting:  $-XX:MaxPermsize=128m$ . For WebLogic Integration, use the following setting: -XX:MaxPermSize=256m.

For more information about known issues with any components of this release, see the appropriate *Release Notes* document. For a complete list of *Release Notes* supporting WebLogic Platform 7.0, see:

http://e-docs.bea.com/platform/docs70/interm/relnotes.html

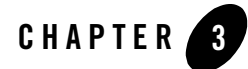

#### <span id="page-14-0"></span>Product Components Supported on this Configuration

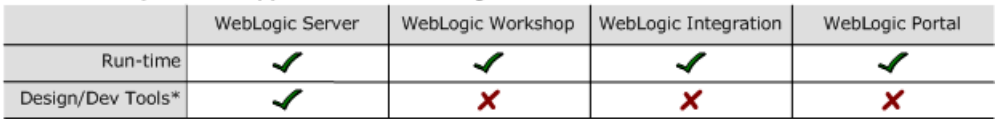

\* For design and development tools support, see the "Configuration Requirements" section below.

✔ Supported

X Not supported

**Note:** On December 31, 2005, BEA will end support for WebLogic Platform 7.0 on Solaris 7 configurations. BEA recommends that all customers currently running WebLogic Platform 7.0 on Solaris 7 upgrade to a version of Solaris for which support will be continued.

This section provides the following information:

- [Configuration Requirements](#page-15-0)
- [Known Issues](#page-17-0)

## Related Information

! For information about supported database configurations, Web servers, and browsers, plus support for interoperability tools and WebLogic Platform product support information, see *[WebLogic Platform 7.0 Supported Configurations.](../70_over/overview.html   )*

- ! For details about Sun Solaris 7, visit Sun's Solaris Web page at: http://www.sun.com/solaris.
- For Sun's support services information site, see http://www.sun.com/service/support. If you have a support contract for the use of Solaris platforms, you may be able to obtain support for general Java issues (for example, JVM problems).
- ! You can run WebLogic software on Solaris using the SDK available from Sun Microsystems at: [http://java.sun.com/products/?frontpage-main](http://java.sun.com/products/?frontpage-main target=new). BEA recommends using the latest available versions of the JVMs supported by BEA, except where noted otherwise in our *Supported Configurations* document.

## <span id="page-15-0"></span>**Configuration Requirements**

**Table 3-1 Requirements for 7.0 SP4 on Sun Solaris 7 on SPARC**

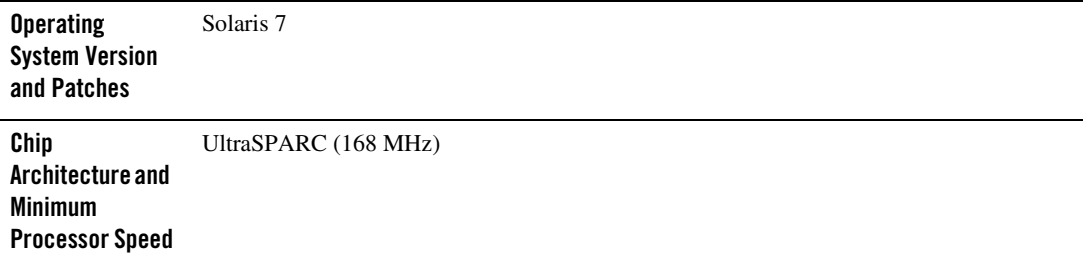

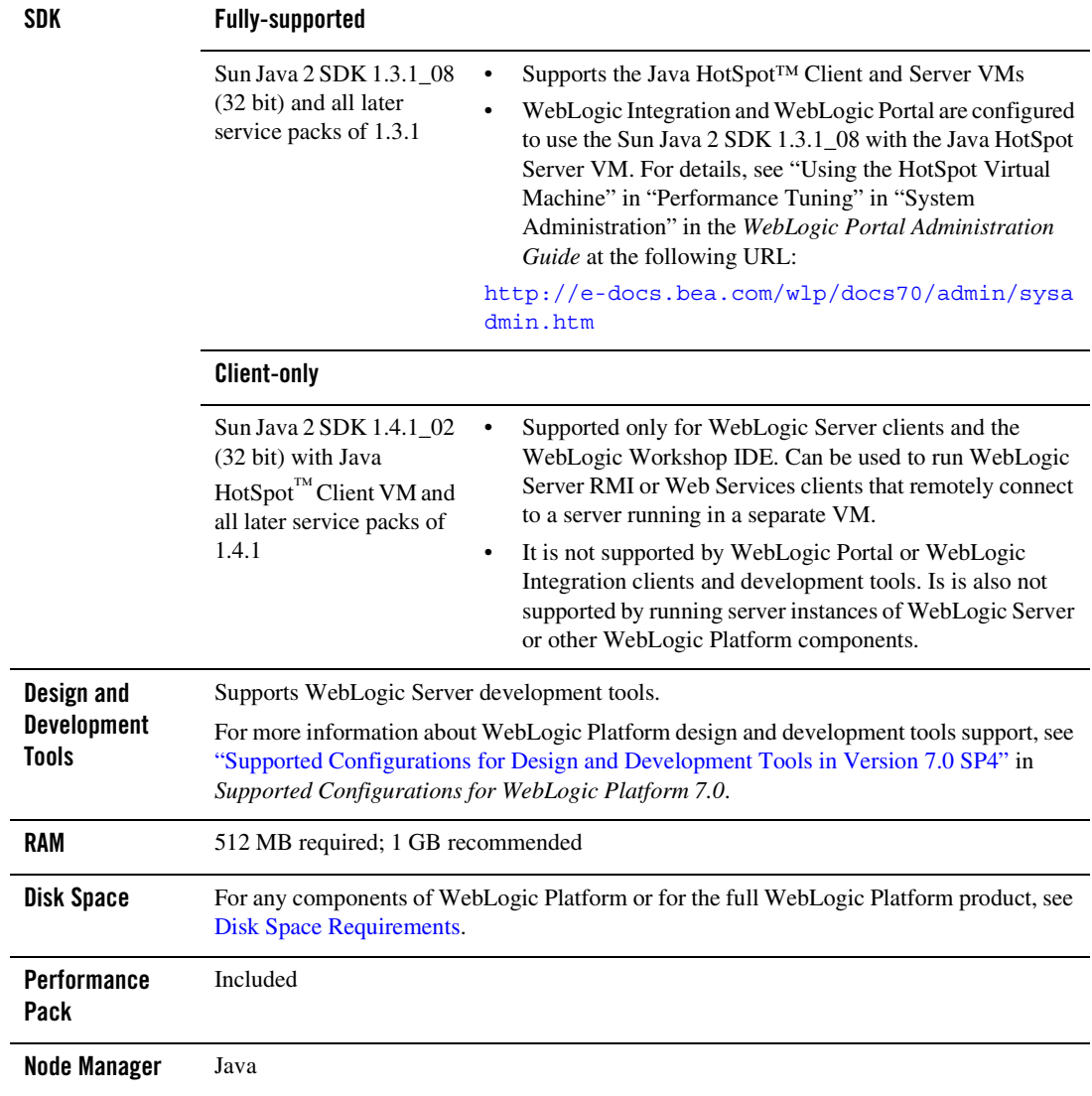

#### **Table 3-1 Requirements for 7.0 SP4 on Sun Solaris 7 on SPARC (Continued)**

| <b>BEA jDrivers for</b><br><b>Oracle</b> | <b>For this Oracle Server</b><br>version: | These Oracle jDriver shared libraries are supported:                                              |
|------------------------------------------|-------------------------------------------|---------------------------------------------------------------------------------------------------|
|                                          | Oracle 8.1.7                              | lib/solaris/oci817 8/libweblogicoci38.so<br>lib/solaris/oci817 8/libwebloqicoxa38.so<br>$\bullet$ |
|                                          | Oracle 9.0.1                              | lib/solaris/oci901 8/libwebloqicoci38.so<br>lib/solaris/oci901 8/libwebloqicoxa38.so<br>$\bullet$ |
|                                          | Oracle 9.2.0                              | lib/solaris/oci920 8/libwebloqicoci38.so<br>lib/solaris/oci920 8/libwebloqicoxa38.so<br>$\bullet$ |

**Table 3-1 Requirements for 7.0 SP4 on Sun Solaris 7 on SPARC (Continued)**

#### <span id="page-17-0"></span>**Known Issues**

- The 7.3.4 jDriver for Oracle is not supported with JDK 1.3.1.
- Some Solaris JVMs report an incorrect IP number. The IP number reported for the machine is the first number in the /etc/hosts file. Unfortunately, this number is frequently 127.0.0.1, the standard loopback network address for the machine. This problem affects licenses granted for specific IP numbers. We have also observed this problem in a cluster where an HTTP request is passed by a Web server or another WebLogic Server via the HttpClusterServlet, to a WebLogic Server running on a Solaris machine with this configuration problem. The 127.0.0.1 IP number is carried with the server's response.

To determine whether you have this problem on your Solaris computer, run the following command:

java utils.netAddresses

If you see 127.0.0.1 in the output, ask the system administrator to move the computer's network IP address to the beginning of the /etc/hosts file.

- ! For information about suggested values for some Solaris TCP and VM-related tunable parameters, see ["Operating System Tuning"](../../../../wls/docs70/perform/HWTuning.html#perform_OStuning) in *BEA WebLogic Server 7.0 Performance and Tuning*.
- ! If you have problems with OutOfMemory errors and the JVM crashing with JDK 1.3, try setting: -XX:MaxPermSize=128m. For WebLogic Integration, use the following setting: -XX:MaxPermSize=256m.

For more information about known issues with any components of this release, see the appropriate *Release Notes* document. For a complete list of *Release Notes* supporting WebLogic Platform 7.0, see:

[http://e-docs.bea.com/platform/docs70/interm/relnotes.html](../../../docs70/interm/relnotes.html)

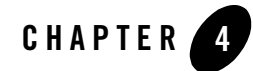

# <span id="page-20-0"></span>Sun Solaris 7 on SPARC with WebLogic Server 7.0 SP3

#### Product Components Supported on this Configuration

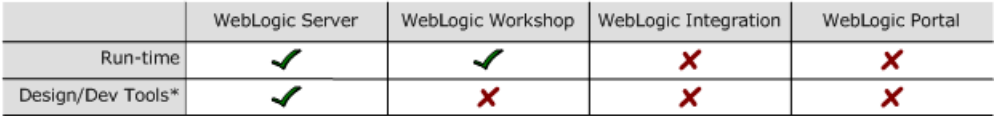

\* For design and development tools support, see the "Configuration Requirements" section below.

✔ Supported

X Not supported

**Note:** On December 31, 2005, BEA will end support for WebLogic Platform 7.0 on Solaris 7 configurations. BEA recommends that all customers currently running WebLogic Platform 7.0 on Solaris 7 upgrade to a version of Solaris for which support will be continued.

This section provides the following information:

- [Configuration Requirements](#page-21-0)
- [Known Issues](#page-22-0)

#### Related Information

! For information about supported database configurations, Web servers, and browsers, plus support for interoperability tools and WebLogic Platform product support information, see *[WebLogic Platform 7.0 Supported Configurations.](../70_over/overview.html   )*

Sun Solaris 7 on SPARC with WebLogic Server 7.0 SP3

- ! For details about Sun Solaris 7, visit Sun's Solaris Web page at: http://www.sun.com/solaris.
- For Sun's support services information site, see http://www.sun.com/service/support. If you have a support contract for the use of Solaris platforms, you may be able to obtain support for general Java issues (for example, JVM problems).
- ! You can run WebLogic software on Solaris using the SDK available from Sun Microsystems at: [http://java.sun.com/products/?frontpage-main](http://java.sun.com/products/?frontpage-main target=new). BEA recommends using the latest available versions of the JVMs supported by BEA, except where noted otherwise in our *Supported Configurations* document.

### <span id="page-21-0"></span>**Configuration Requirements**

**Operating System Version and Patches** Solaris 7 **Chip Architecture and Minimum Processor Speed** UltraSPARC (168 MHz) **SDK Fully-supported** Sun Java 2 SDK 1.3.1\_08 (32 bit) and all later service packs of 1.3.1 Supports the Java HotSpot™ Client and Server VMs **Client-only**

**Table 4-1 Requirements for 7.0 SP3 on Sun Solaris 7 on SPARC**

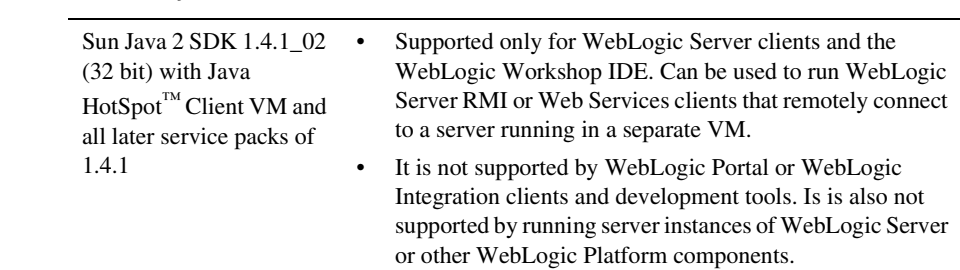

| <b>Design and</b><br><b>Development</b><br><b>Tools</b> | Supports WebLogic Server development tools.                                                                               |                                                                                                |  |
|---------------------------------------------------------|----------------------------------------------------------------------------------------------------|------------------------------------------------------------------------------------------------|--|
| <b>RAM</b>                                              | 512 MB required; 1 GB recommended                                                                                         |                                                                                                |  |
| <b>Disk Space</b>                                       | For any components of WebLogic Platform or for the full WebLogic Platform product, see<br><b>Disk Space Requirements.</b> |                                                                                                |  |
| <b>Performance</b><br>Pack                              | Included                                                                                                    |                                                                                                |  |
| <b>Node Manager</b>                                     | Java                                                                                                    |                                                                                                |  |
| <b>BEA</b> jDrivers for<br>Oracle                       | For this Oracle client<br>version:                                                                                        | The following shared libraries are provided:                                                   |  |
|                                                         | Oracle 8.1.7                                                                                                    | lib/solaris/oci817 8/libweblogicoci38.so<br>٠<br>lib/solaris/oci817 8/libweblogicoxa38.so<br>٠ |  |
|                                                         | Oracle 9.0.1                                                                                                    | lib/solaris/oci901 8/libweblogicoci38.so<br>lib/solaris/oci901 8/libweblogicoxa38.so           |  |
|                                                         | Oracle 9.2.0                                                                                                    | lib/solaris/oci920_8/libweblogicoci38.so<br>٠<br>lib/solaris/oci920 8/libweblogicoxa38.so      |  |

**Table 4-1 Requirements for 7.0 SP3 on Sun Solaris 7 on SPARC (Continued)**

#### <span id="page-22-0"></span>**Known Issues**

- The 7.3.4 jDriver for Oracle is not supported with JDK 1.3.1.
- ! Some Solaris JVMs report an incorrect IP number. The IP number reported for the machine is the first number in the /etc/hosts file. Unfortunately, this number is frequently 127.0.0.1, the standard loopback network address for the machine. This problem affects licenses granted for specific IP numbers. We have also observed this problem in a cluster where an HTTP request is passed by a Web server or another WebLogic Server via the HttpClusterServlet, to a WebLogic Server running on a Solaris machine with this configuration problem. The 127.0.0.1 IP number is carried with the server's response.

To determine whether you have this problem on your Solaris computer, run the following command:

Sun Solaris 7 on SPARC with WebLogic Server 7.0 SP3

java utils.netAddresses

If you see 127.0.0.1 in the output, ask the system administrator to move the computer's network IP address to the beginning of the /etc/hosts file.

- ! For information about suggested values for some Solaris TCP and VM-related tunable parameters, see ["Operating System Tuning"](../../../../wls/docs70/perform/HWTuning.html#perform_OStuning) in *BEA WebLogic Server 7.0 Performance and Tuning*.
- ! If you have problems with OutOfMemory errors and the JVM crashing with JDK 1.3, try setting: -XX:MaxPermSize=128m. For WebLogic Integration, use the following setting: -XX:MaxPermSize=256m.

For more information about known issues with any components of this release, see the appropriate *Release Notes* document. For a complete list of *Release Notes* supporting WebLogic Platform 7.0, see:

[http://e-docs.bea.com/platform/docs70/interm/relnotes.html](../../../docs70/interm/relnotes.html)

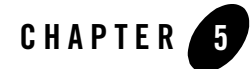

#### <span id="page-24-0"></span>Product Components Supported on this Configuration

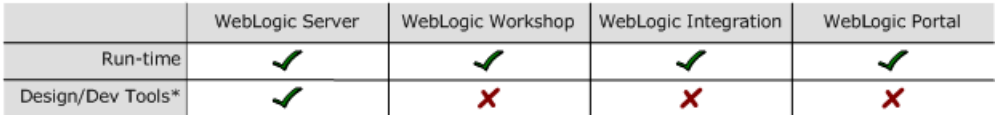

\* For design and development tools support, see the "Configuration Requirements" section below.

✔ Supported

X Not supported

**Note:** On December 31, 2005, BEA will end support for WebLogic Platform 7.0 on Solaris 7 configurations. BEA recommends that all customers currently running WebLogic Platform 7.0 on Solaris 7 upgrade to a version of Solaris for which support will be continued.

This section provides the following information:

- [Configuration Requirements](#page-25-0)
- [Known Issues](#page-27-0)

### Related Information

! For information about supported database configurations, Web servers, and browsers, plus support for interoperability tools and WebLogic Platform product support information, see *[WebLogic Platform 7.0 Supported Configurations.](../70_over/overview.html   )*

- ! For details about Sun Solaris 7, visit Sun's Solaris Web page at: http://www.sun.com/solaris.
- For Sun's support services information site, see http://www.sun.com/service/support. If you have a support contract for the use of Solaris platforms, you may be able to obtain support for general Java issues (for example, JVM problems).
- ! You can run WebLogic software on Solaris using the SDK available from Sun Microsystems at: [http://java.sun.com/products/?frontpage-main](http://java.sun.com/products/?frontpage-main target=new). BEA recommends using the latest available versions of the JVMs supported by BEA, except where noted otherwise in our *Supported Configurations* document.

### <span id="page-25-0"></span>**Configuration Requirements**

**Table 5-1 Requirements for 7.0 SP2 on Sun Solaris 7 on SPARC**

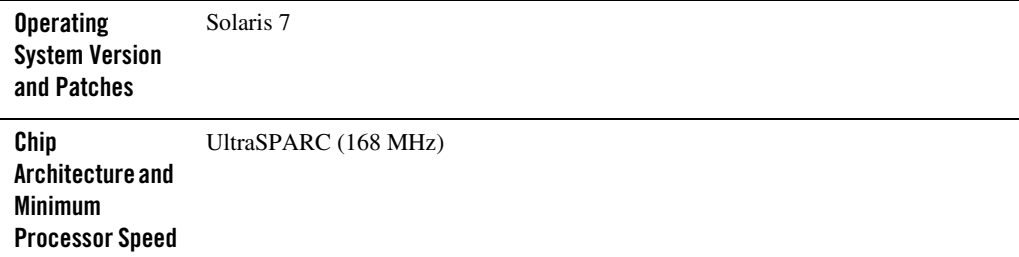

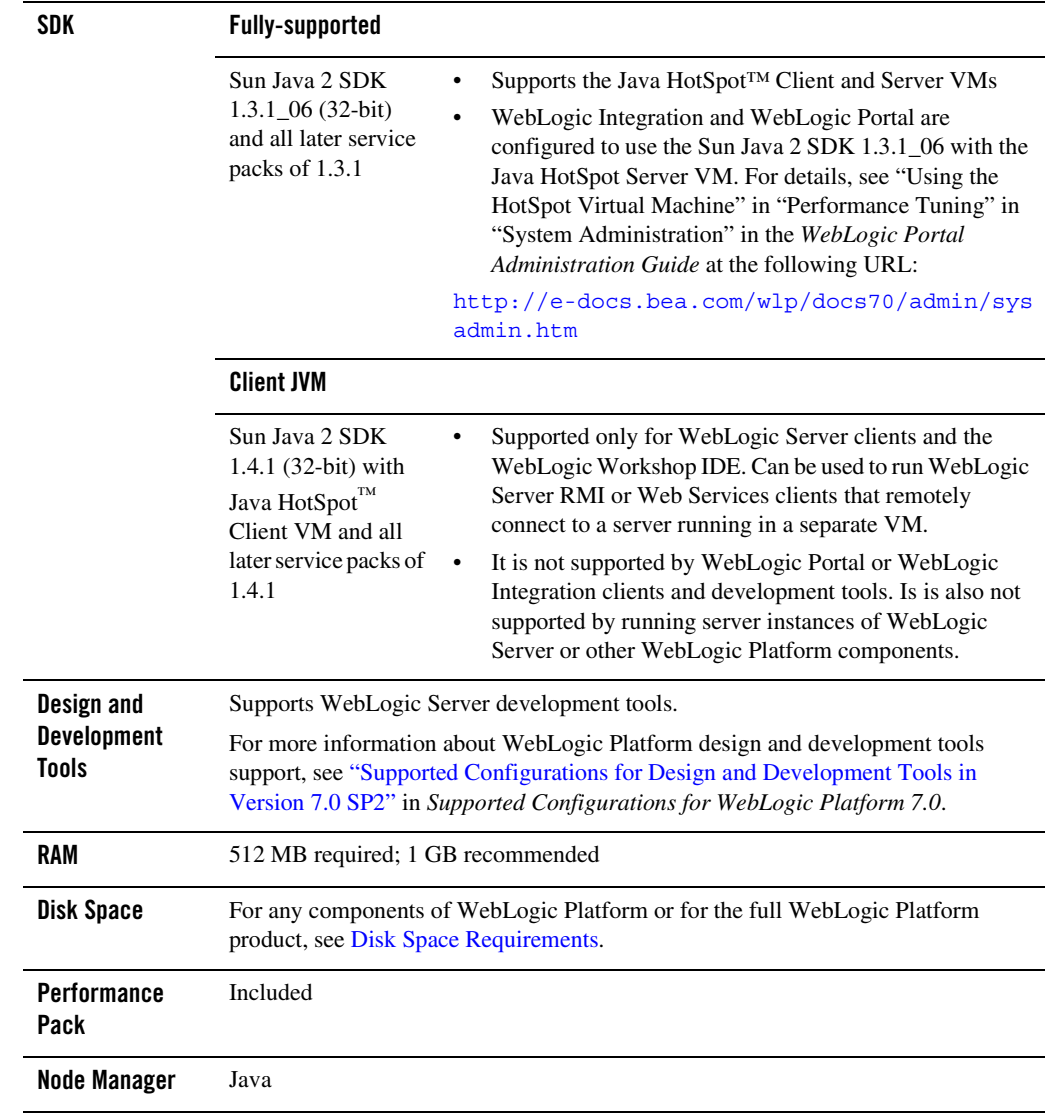

#### **Table 5-1 Requirements for 7.0 SP2 on Sun Solaris 7 on SPARC (Continued)**

| <b>BEA jDrivers for</b><br>Oracle | <b>For this Oracle</b><br>client version: | The following shared libraries are provided:                                                      |
|-----------------------------------|-------------------------------------------|---------------------------------------------------------------------------------------------------|
|                                   | Oracle 8.1.7                              | lib/solaris/oci817 8/libwebloqicoci38.so<br>lib/solaris/oci817 8/libwebloqicoxa38.so<br>$\bullet$ |
|                                   | Oracle 9.0.1                              | lib/solaris/oci901 8/libwebloqicoci38.so<br>lib/solaris/oci901 8/libwebloqicoxa38.so<br>$\bullet$ |
|                                   | Oracle 9.2.0                              | lib/solaris/oci920 8/libweblogicoci38.so<br>lib/solaris/oci920 8/libwebloqicoxa38.so<br>٠         |

**Table 5-1 Requirements for 7.0 SP2 on Sun Solaris 7 on SPARC (Continued)**

#### <span id="page-27-0"></span>**Known Issues**

- The 7.3.4 jDriver for Oracle is not supported with JDK 1.3.1.
- Some Solaris JVMs report an incorrect IP number. The IP number reported for the machine is the first number in the /etc/hosts file. Unfortunately, this number is frequently 127.0.0.1, the standard loopback network address for the machine. This problem affects licenses granted for specific IP numbers. We have also observed this problem in a cluster where an HTTP request is passed by a Web server or another WebLogic Server via the HttpClusterServlet, to a WebLogic Server running on a Solaris machine with this configuration problem. The 127.0.0.1 IP number is carried with the server's response.

To determine whether you have this problem on your Solaris computer, run the following command:

java utils.netAddresses

If you see 127.0.0.1 in the output, ask the system administrator to move the computer's network IP address to the beginning of the /etc/hosts file.

- ! For information about suggested values for some Solaris TCP and VM-related tunable parameters, see ["Operating System Tuning"](../../../../wls/docs70/perform/HWTuning.html#perform_OStuning) in *BEA WebLogic Server 7.0 Performance and Tuning*.
- ! If you have problems with OutOfMemory errors and the JVM crashing with JDK 1.3, try setting: -XX:MaxPermSize=128m. For WebLogic Integration, use the following setting: -XX:MaxPermSize=256m.

For more information about known issues with any components of this release, see the appropriate *Release Notes* document. For a complete list of *Release Notes* supporting WebLogic Platform 7.0, see:

[http://e-docs.bea.com/platform/docs70/interm/relnotes.html](../../../docs70/interm/relnotes.html)

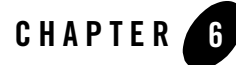

#### <span id="page-30-0"></span>Product Components Supported on this Configuration

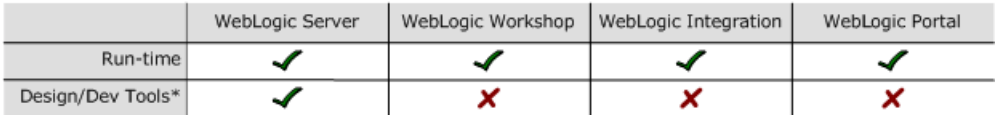

\* For design and development tools support, see the "Configuration Requirements" section below.

✔ Supported

X Not supported

**Note:** On December 31, 2005, BEA will end support for WebLogic Platform 7.0 on Solaris 7 configurations. BEA recommends that all customers currently running WebLogic Platform 7.0 on Solaris 7 upgrade to a version of Solaris for which support will be continued.

This section provides the following information:

- [Configuration Requirements](#page-31-0)
- [Known Issues](#page-33-0)

### Related Information

! For information about supported database configurations, Web servers, and browsers, plus support for interoperability tools and WebLogic Platform product support information, see *[WebLogic Platform 7.0 Supported Configurations.](../70_over/overview.html   )*

- ! For details about Sun Solaris 7, visit Sun's Solaris Web page at: http://www.sun.com/solaris.
- For Sun's support services information site, see http://www.sun.com/service/support. If you have a support contract for the use of Solaris platforms, you may be able to obtain support for general Java issues (for example, JVM problems).
- ! You can run WebLogic software on Solaris using the SDK available from Sun Microsystems at: [http://java.sun.com/products/?frontpage-main](http://java.sun.com/products/?frontpage-main target=new). BEA recommends using the latest available versions of the JVMs supported by BEA, except where noted otherwise in our *Supported Configurations* document.

## <span id="page-31-0"></span>**Configuration Requirements**

#### **Table 6-1 Requirements for 7.0 SP1 on Sun Solaris 7 on SPARC**

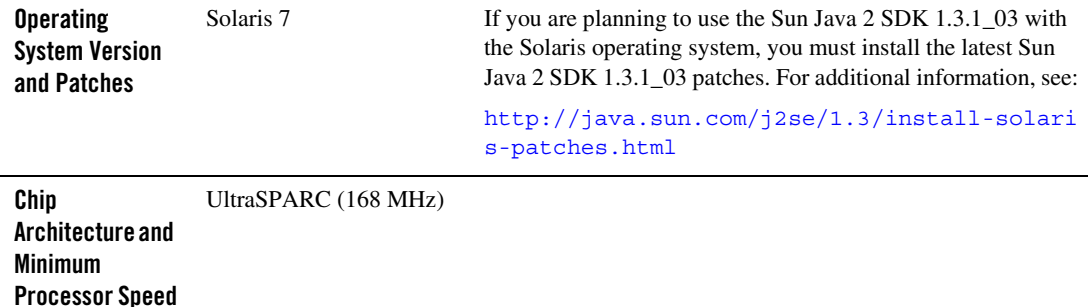

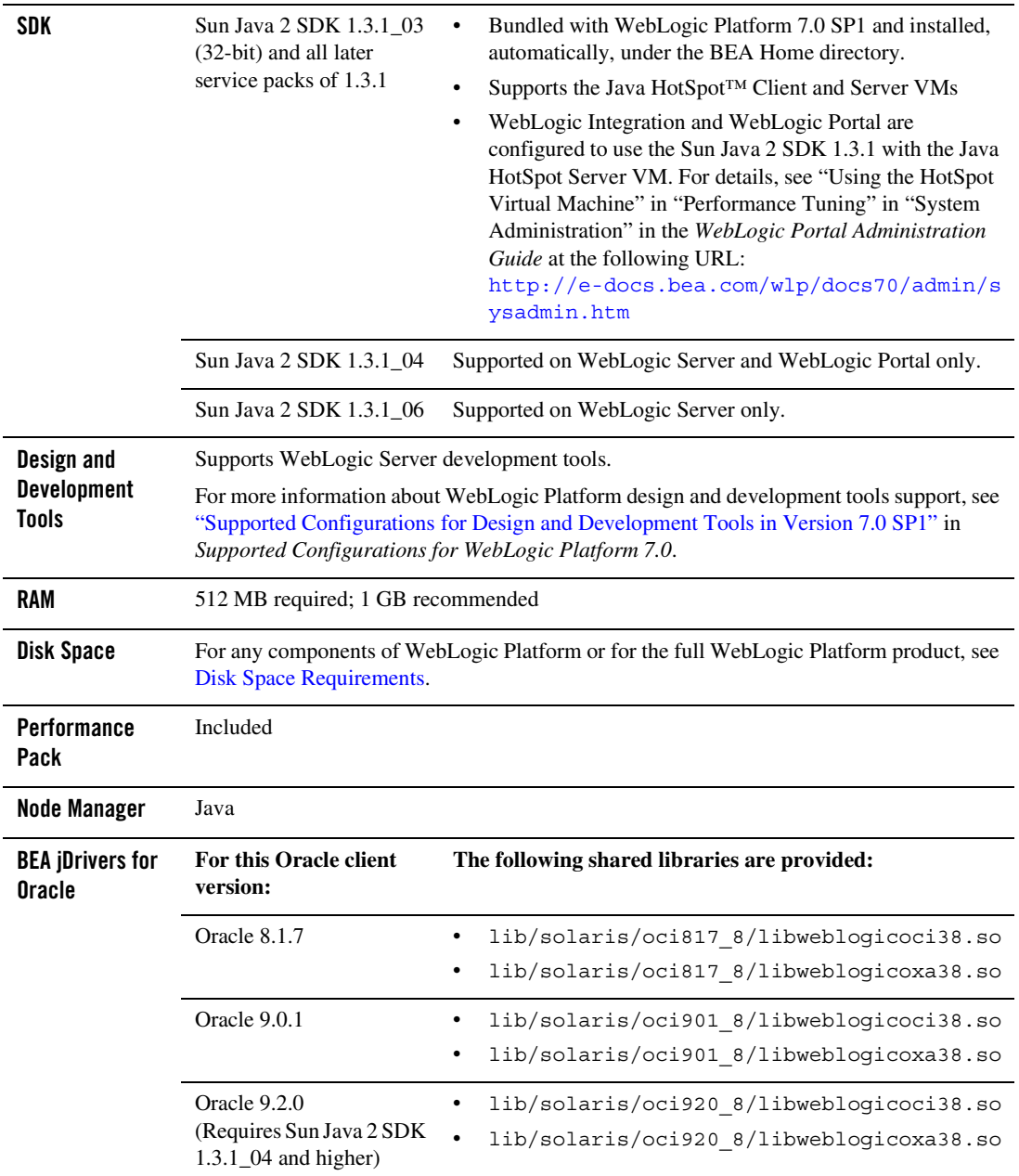

#### **Table 6-1 Requirements for 7.0 SP1 on Sun Solaris 7 on SPARC (Continued)**

### <span id="page-33-0"></span>**Known Issues**

- The 7.3.4 jDriver for Oracle is not supported with JDK 1.3.1.
- Some Solaris JVMs report an incorrect IP number. The IP number reported for the machine is the first number in the /etc/hosts file. Unfortunately, this number is frequently 127.0.0.1, the standard loopback network address for the machine. This problem affects licenses granted for specific IP numbers. We have also observed this problem in a cluster where an HTTP request is passed by a Web server or another WebLogic Server via the HttpClusterServlet, to a WebLogic Server running on a Solaris machine with this configuration problem. The 127.0.0.1 IP number is carried with the server's response.

To determine whether you have this problem on your Solaris computer, run the following command:

java utils.netAddresses

If you see 127.0.0.1 in the output, ask the system administrator to move the computer's network IP address to the beginning of the /etc/hosts file.

- ! For information about suggested values for some Solaris TCP and VM-related tunable parameters, see ["Operating System Tuning"](../../../../wls/docs70/perform/HWTuning.html#perform_OStuning) in *BEA WebLogic Server 7.0 Performance and Tuning*.
- ! If you have problems with OutOfMemory errors and the JVM crashing with JDK 1.3, try setting: -XX:MaxPermSize=128m. For WebLogic Integration, use the following setting: -XX:MaxPermSize=256m.

For more information about known issues with any components of this release, see the appropriate *Release Notes* document. For a complete list of *Release Notes* supporting WebLogic Platform 7.0, see:

[http://e-docs.bea.com/platform/docs70/interm/relnotes.html](../../../docs70/interm/relnotes.html)

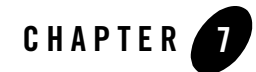

# <span id="page-34-0"></span>Sun Solaris 7 on SPARC with WebLogic Platform 7.0

#### Product Components Supported on this Configuration

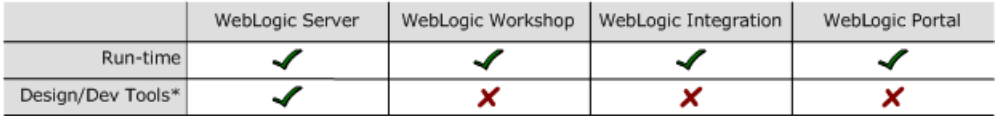

\* For design and development tools support, see the "Configuration Requirements" section below.

✔ Supported

X Not supported

On December 31, 2005, BEA will end support for WebLogic Platform 7.0 on Solaris 7 configurations. BEA recommends that all customers currently running WebLogic Platform 7.0 on Solaris 7 upgrade to a version of Solaris for which support will be continued.

This section provides the following information:

- [Configuration Requirements](#page-35-0)
- [Known Issues](#page-37-0)

**Notes:** The version of WebLogic Server included with WebLogic Platform 7.0 GA is version 7.0.0.1. It contains updates to the WebLogic Server 7.0 GA version (7.0.0.0). Support information that applies only to WebLogic Server 7.0 GA is identified below.

## Related Information

- ! For information about supported database configurations, Web servers, and browsers, plus support for interoperability tools and WebLogic Platform product support information, see *[WebLogic Platform 7.0 Supported Configurations](../70_over/overview.html   )*.
- ! For details about Sun Solaris 7, visit Sun's Solaris Web page at: http://www.sun.com/solaris.
- For Sun's support services information site, see http://www.sun.com/service/support. If you have a support contract for the use of Solaris platforms, you may be able to obtain support for general Java issues (for example, JVM problems).
- You can run WebLogic software on Solaris using the SDK available from Sun Microsystems at: [http://java.sun.com/products/?frontpage-main](http://java.sun.com/products/?frontpage-main target=new). BEA recommends using the latest available versions of the JVMs supported by BEA, except where noted otherwise in our *Supported Configurations* document.

## <span id="page-35-0"></span>**Configuration Requirements**

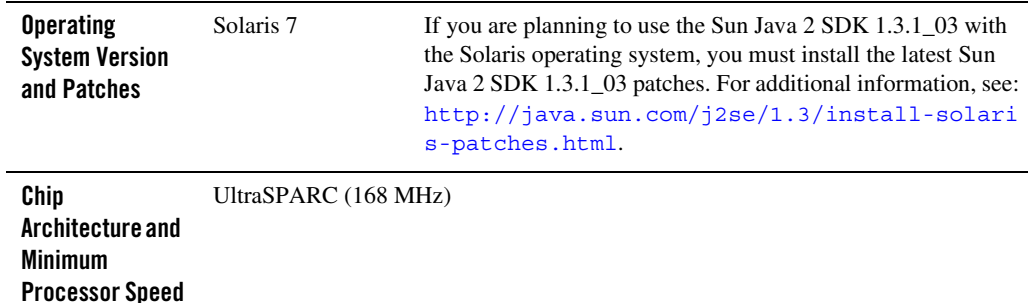

**Table 7-1 Requirements for WebLogic Platform 7.0 on Sun Solaris 7 on SPARC**

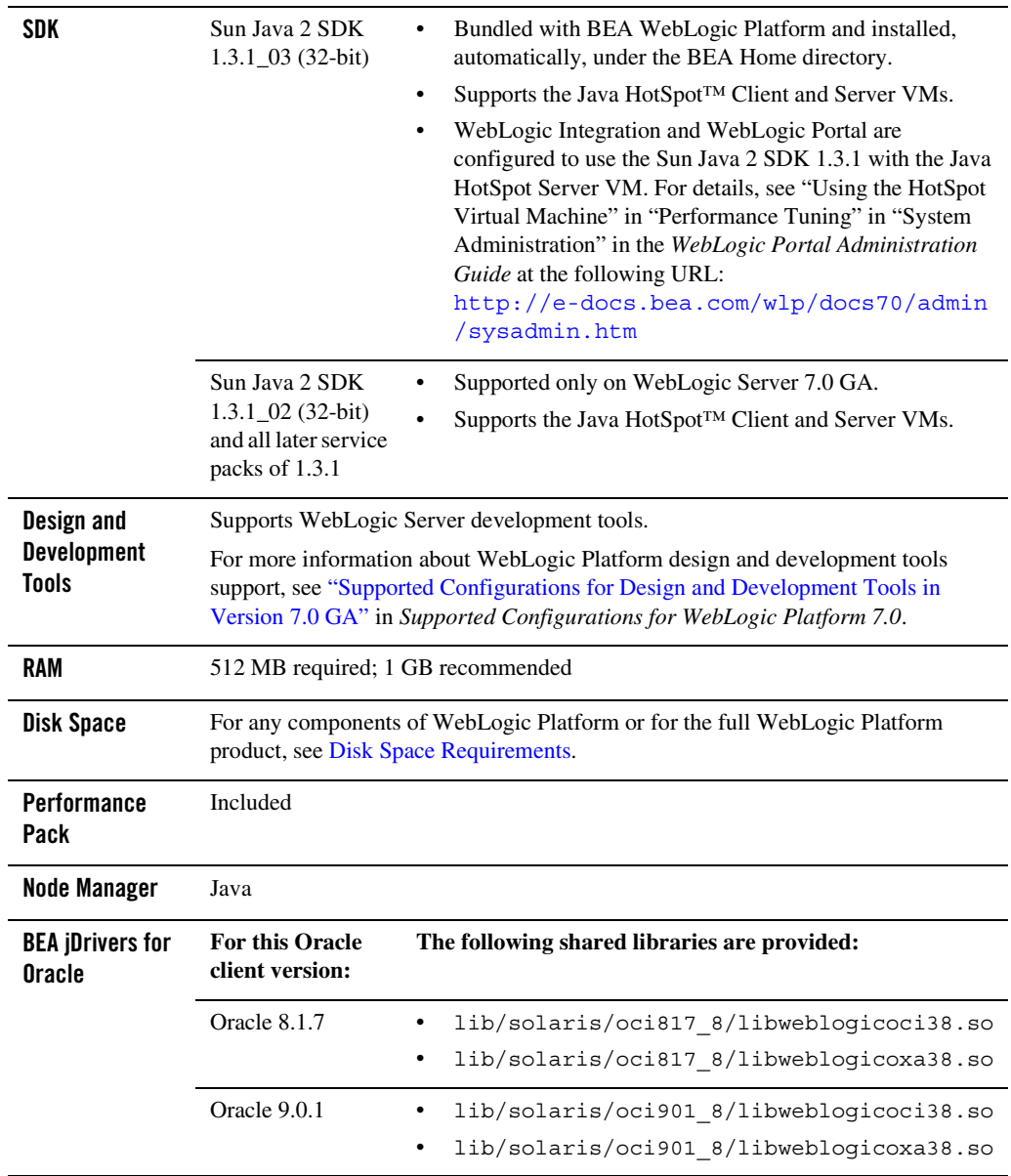

#### **Table 7-1 Requirements for WebLogic Platform 7.0 on Sun Solaris 7 on SPARC (Continued)**

### <span id="page-37-0"></span>**Known Issues**

- The 7.3.4 jDriver for Oracle is not supported with JDK 1.3.1.
- Some Solaris JVMs report an incorrect IP number. The IP number reported for the machine is the first number in the /etc/hosts file. Unfortunately, this number is frequently 127.0.0.1, the standard loopback network address for the machine. This problem affects licenses granted for specific IP numbers. We have also observed this problem in a cluster where an HTTP request is passed by a Web server or another WebLogic Server via the HttpClusterServlet, to a WebLogic Server running on a Solaris machine with this configuration problem. The 127.0.0.1 IP number is carried with the server's response.

To determine whether you have this problem on your Solaris computer, run the following command:

java utils.netAddresses

If you see 127.0.0.1 in the output, ask the system administrator to move the computer's network IP address to the beginning of the /etc/hosts file.

- ! For information about suggested values for some Solaris TCP and VM-related tunable parameters, see ["Operating System Tuning"](../../../../wls/docs70/perform/HWTuning.html#perform_OStuning) in *BEA WebLogic Server 7.0 Performance and Tuning*.
- ! If you have problems with OutOfMemory errors and the JVM crashing with JDK 1.3, try setting: -XX:MaxPermSize=128m. For WebLogic Integration, use the following setting: -XX:MaxPermSize=256m.

For more information about known issues with any components of this release, see the appropriate *Release Notes* document. For a complete list of *Release Notes* supporting WebLogic Platform 7.0, see:

[http://e-docs.bea.com/platform/docs70/interm/relnotes.html](../../../docs70/interm/relnotes.html)